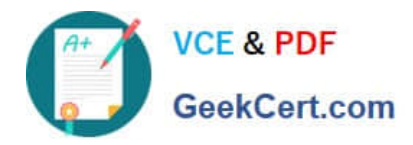

**https://www.geekcert.com/google-workspace-administrator.html** 2024 Latest geekcert GOOGLE-WORKSPACE-ADMINISTRATOR PDF and VCE dumps Download

# **GOOGLE-WORKSPACE-ADMINISTRATORQ&As**

Google Cloud Certified - Professional Google Workspace Administrator

# **Pass Google GOOGLE-WORKSPACE-ADMINISTRATOR Exam with 100% Guarantee**

Free Download Real Questions & Answers **PDF** and **VCE** file from:

**https://www.geekcert.com/google-workspace-administrator.html**

100% Passing Guarantee 100% Money Back Assurance

Following Questions and Answers are all new published by Google Official Exam Center

**https://www.geekcert.com/google-workspace-administrator.html** 2024 Latest geekcert GOOGLE-WORKSPACE-ADMINISTRATOR PDF and VCE dumps Download

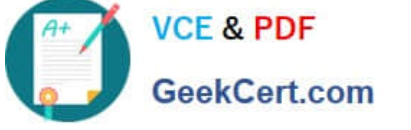

- **B** Instant Download After Purchase
- **@ 100% Money Back Guarantee**
- 365 Days Free Update
- 800,000+ Satisfied Customers

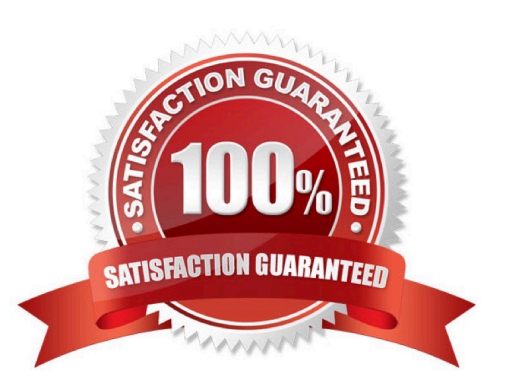

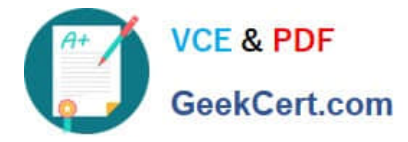

## **QUESTION 1**

Your organization\\'s Sales Department uses a generic user account (sales@company.com) to manage requests. With only one employee responsible for managing the departmental account, you are tasked with providing the department with the most efficient means to allow multiple employees various levels of access and manage requests from a common email address.

What should you do?

- A. Configure a Google Group as an email list.
- B. Delegate email access to department employees.
- C. Configure a Google Group as a collaborative inbox.
- D. Configure a Google Group, and set the Access Level to Announcement Only.

Correct Answer: C

https://support.google.com/a/answer/167430?hl=en

### **QUESTION 2**

Your company is using Google Workspace Enterprise Standard. They have 200 meeting rooms defined for the main building and used daily by the 12,000 employees. Users are complaining they have difficulties finding a room available when searching within Google Calendar, even if several rooms are available (no one attending meetings in these rooms at that time). You have been asked to find a solution while minimizing the operational effort and avoiding any new expenses due to budget constraints. What should you do?

A. Implement a third-party solution that will detect presence in the room and release it if nobody appears after a few minutes.

B. Create a Google App Script that will inspect each room calendar for the next 12 hours, check attendees status, and send the room administrator an alert email for releasing the room if all attendees have declined but the room has not.

C. Set the option "Allow calendar-based room release" for all targeted rooms.

D. Upgrade to Google Workspace Enterprise Plus edition to benefit from additional features for automated machine learning (ML) based resources management.

Correct Answer: C

### **QUESTION 3**

You are a Workspace Administrator with a mix of Business Starter and Standard Licenses for your users. A Business Starter User in your domain mentions that they are running out of Drive Storage Quota. Without deleting data from Drive, what two actions can you take to alleviate the quota concerns for this user? (Choose two.)

A. Add other users as "Editors" on the Drive object, thus spreading the storage quota debt between all of them.

B. Manually export and back up the data locally, and delete the affected files from Drive to alleviate the debt.

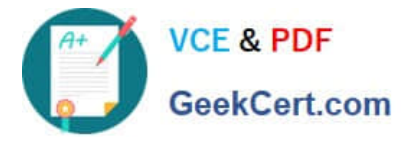

C. Make another user the "Owner" of the Drive objects, thus transferring the storage quota debt to them.

D. Perform an API query for large storage drive objects, and delete them, thus alleviating the quota debt.

E. Move the affected items to a Shared Drive. Shared Drives transfer ownership of the drive item to the domain itself, which alleviates the quota debt from that user.

Correct Answer: CE

#### **QUESTION 4**

Your organization recently bought 1.000 licenses for Cloud Identity Premium. The company\\'s development team created an application in the enterprise service bus (ESB) that will read user data in the human resources information system (HRIS) and create accounts via the Google Directory REST API.

While doing the original test before production use, the team observes a 503 error coming from Google API response after a few users are created The team believes the ESB is not the cause, because it can perform 100 requests per second without any problems. What advice would you give the development team in order to avoid the issue?

A. Use the domain-wide delegation API to avoid the limitation per account.

B. Use an exponential back-off algorithm to retry failed requests.

- C. Switch from REST API to gRPC protocol for performance improvement
- D. Use the batch request architecture, because it can pack 1,000 API calls in one HTTP request.

Correct Answer: B

#### **QUESTION 5**

You are the administrator for a 30.000-user organization. You have multiple Workspace licensing options available to end users in your domain, according to their work responsibilities. A user may be transitioned to a different license type multiple times in a given year. Your organization has a high turnover rate for employees. What is the most efficient way to manage your organization\\'s licensing?

A. Use the Directory API to create a custom batch script that modifies the users license on a daily basis

B. Create a license assignment rule in the Google Admin console to set user licensing based on directory attributes.

C. Use Google Cloud Directory Sync to modify user licensing with each sync, according to information available in the organization\\'s LDAP

D. Update user licensing in the user portion of the Admin console on an as-needed basis.

Correct Answer: B

[Latest GOOGLE-WORKSP](https://www.geekcert.com/google-workspace-administrator.html) [ACE-ADMINISTRATOR](https://www.geekcert.com/google-workspace-administrator.html) **[Dumps](https://www.geekcert.com/google-workspace-administrator.html)** 

[GOOGLE-WORKSPACE-](https://www.geekcert.com/google-workspace-administrator.html)[ADMINISTRATOR VCE](https://www.geekcert.com/google-workspace-administrator.html) **[Dumps](https://www.geekcert.com/google-workspace-administrator.html)** 

[GOOGLE-WORKSPACE-](https://www.geekcert.com/google-workspace-administrator.html)[ADMINISTRATOR Exam](https://www.geekcert.com/google-workspace-administrator.html) **[Questions](https://www.geekcert.com/google-workspace-administrator.html)** 

[Latest GOOGLE-WORKSPACE-ADMINISTRATOR Dumps](https://www.geekcert.com/google-workspace-administrator.html) | GOOGLE-WORKSPACE-ADMINISTRATOR4//2<del>E</del> [Dumps](https://www.geekcert.com/google-workspace-administrator.html) | [GOOGLE-WORKSPACE-ADMINISTRATOR Exam Questions](https://www.geekcert.com/google-workspace-administrator.html)